# **LIGO SURF NOISE ANALYSIS FOR THE FROSTI ADAPTIVE OPTIC Sophia Arnold,** Cornell University

**Mentors: Jonathan Richardson and Tyler Rosauer, UC Riverside**

sga46@cornell.edu

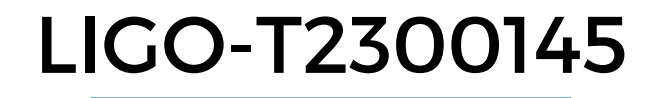

**2 Sophia Arnold, LIGO SURF Final Presentation Aug 25th, <sup>2023</sup>**

### Presentation Outline

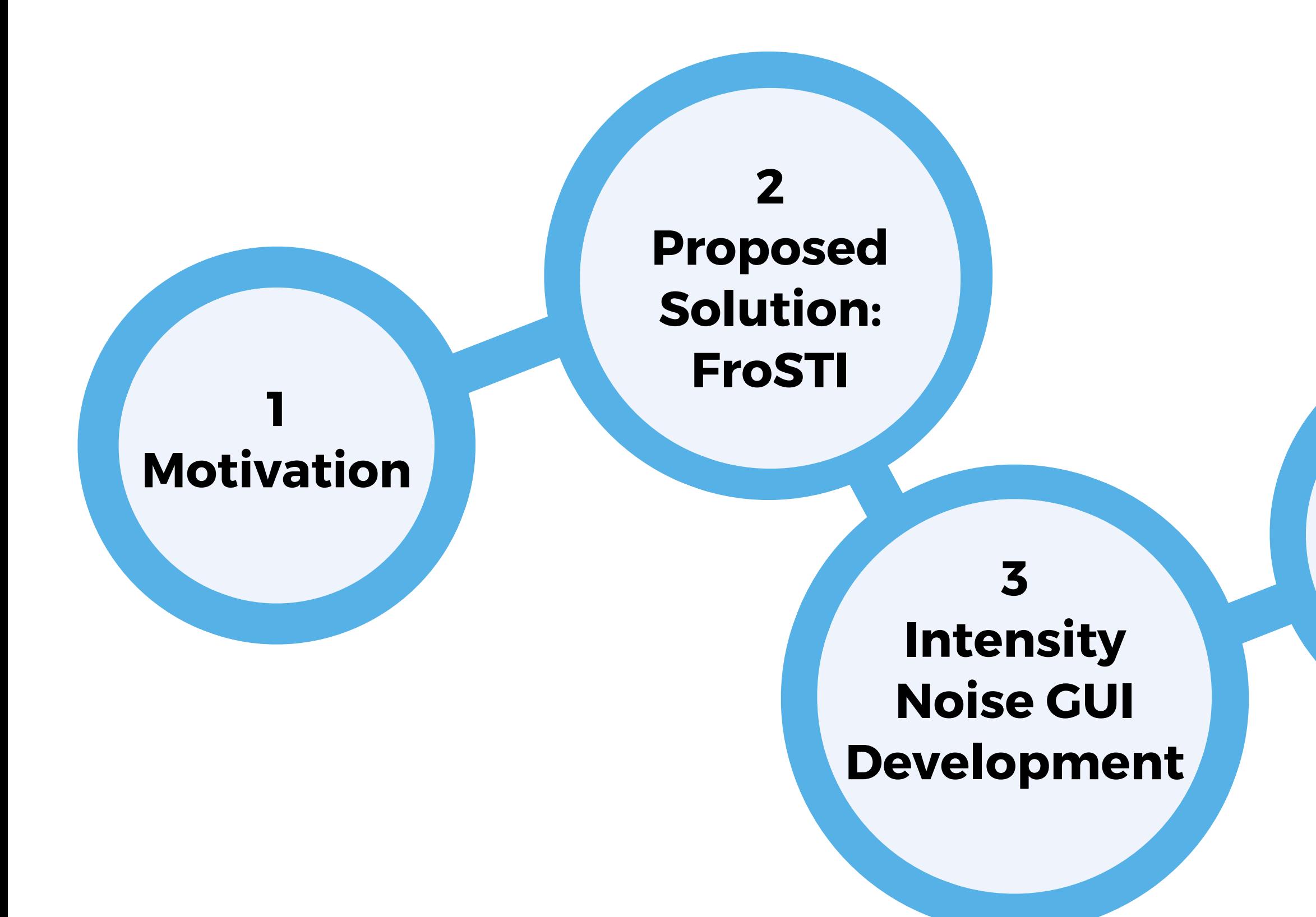

#### **5 Project Synthesis**

#### $\mathbf{F}$ Spectral **4** <del>۔</del><br>pplyingہ **Applying<br>the GUI the GUI**

# **FUTURE IMPROVEMENTS TO LIGO 1) MOTIVATION**

### Motivation Higher laser power

AdvLIGO Noise Curve:  $P_{in}$  = 125.0 W **Quantum noise** Seismic noise **Gravity Gradients Suspension thermal noise Coating Brownian noise**  $10^{-22}$ Coating Thermo-optic noise **Substrate Brownian noise** Strain  $[1/\sqrt{Hz}]$ **Excess Gas Total noise**  $\frac{1}{2}$  10<sup>-23</sup>  $10^{-24}$  $10^2$  $10^3$  $10$ 

**Frequency [Hz]** 

- At **frequencies** higher than **100Hz**, **quantum noise dominates** the **total noise**!
- Lowering the **photon shot noise** will lower **quantum noise**.
- The amplitude of the spectral density of **shot noise** decreases
- where N = number of photons.

# **Notice:**

with  $\frac{1}{\sqrt{N}}$ 

**4 Sophia Arnold, LIGO SURF Final Presentation Aug 25th, <sup>2023</sup>**

Noise Budget of AdvLIGO (Hild 2017, G1200598)

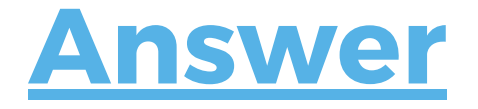

### Motivation Higher laser power

AdvLIGO Noise Curve:  $P_{in}$  = 125.0 W

- At **frequencies** higher than **100Hz**, **quantum noise dominates** the **total noise**!
- Lowering the **photon shot noise** will lower **quantum noise**.
- The amplitude of the spectral density of **shot noise** decreases
- where N = number of photons.

#### **Notice:**

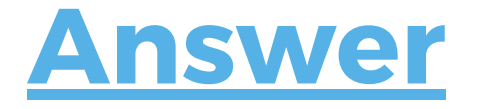

**Sophia Arnold, LIGO SURF Final Presentation Aug 25th, 2023**

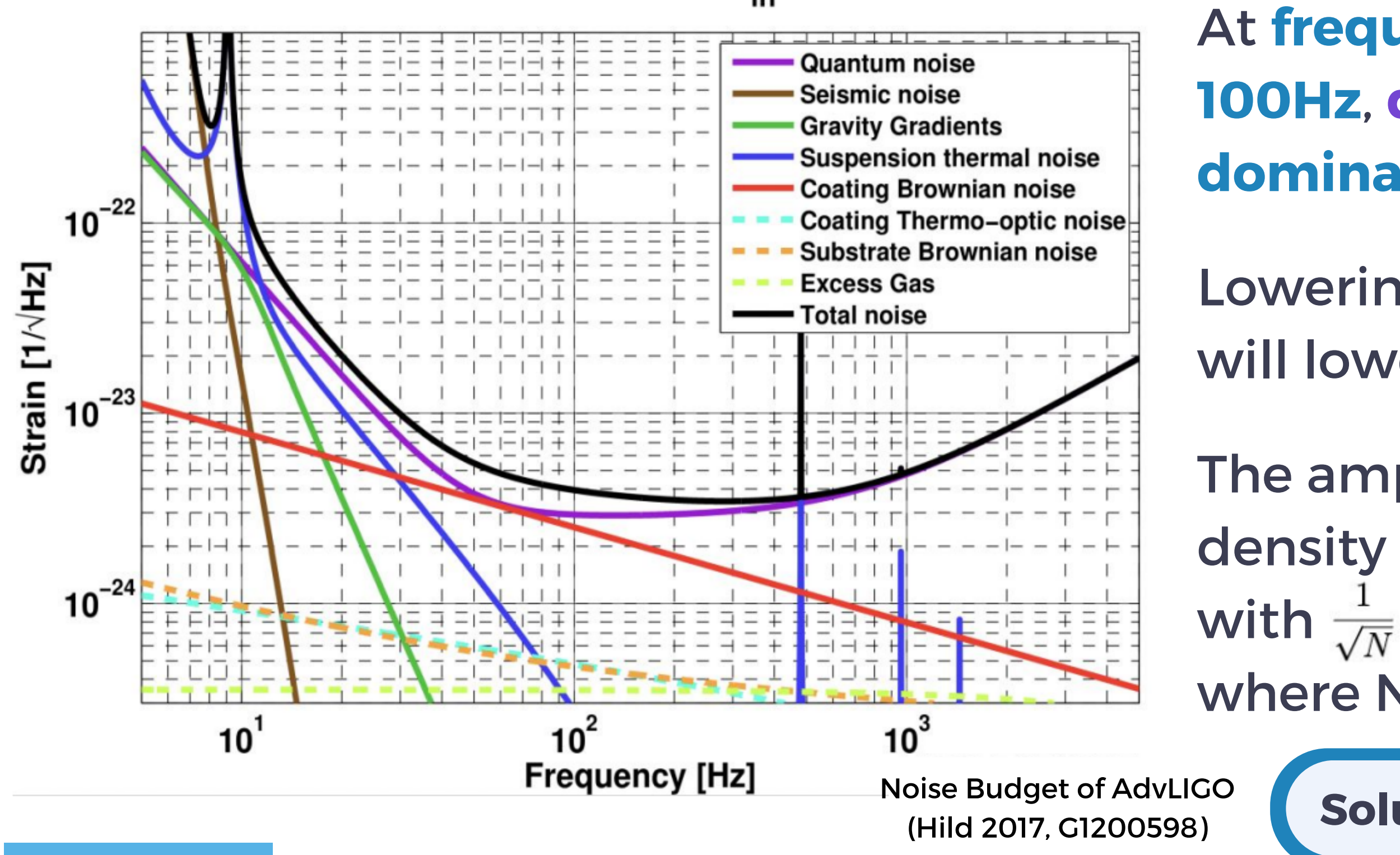

**Solution: Higher laser power!**

#### Motivation Higher laser power and the associated costs

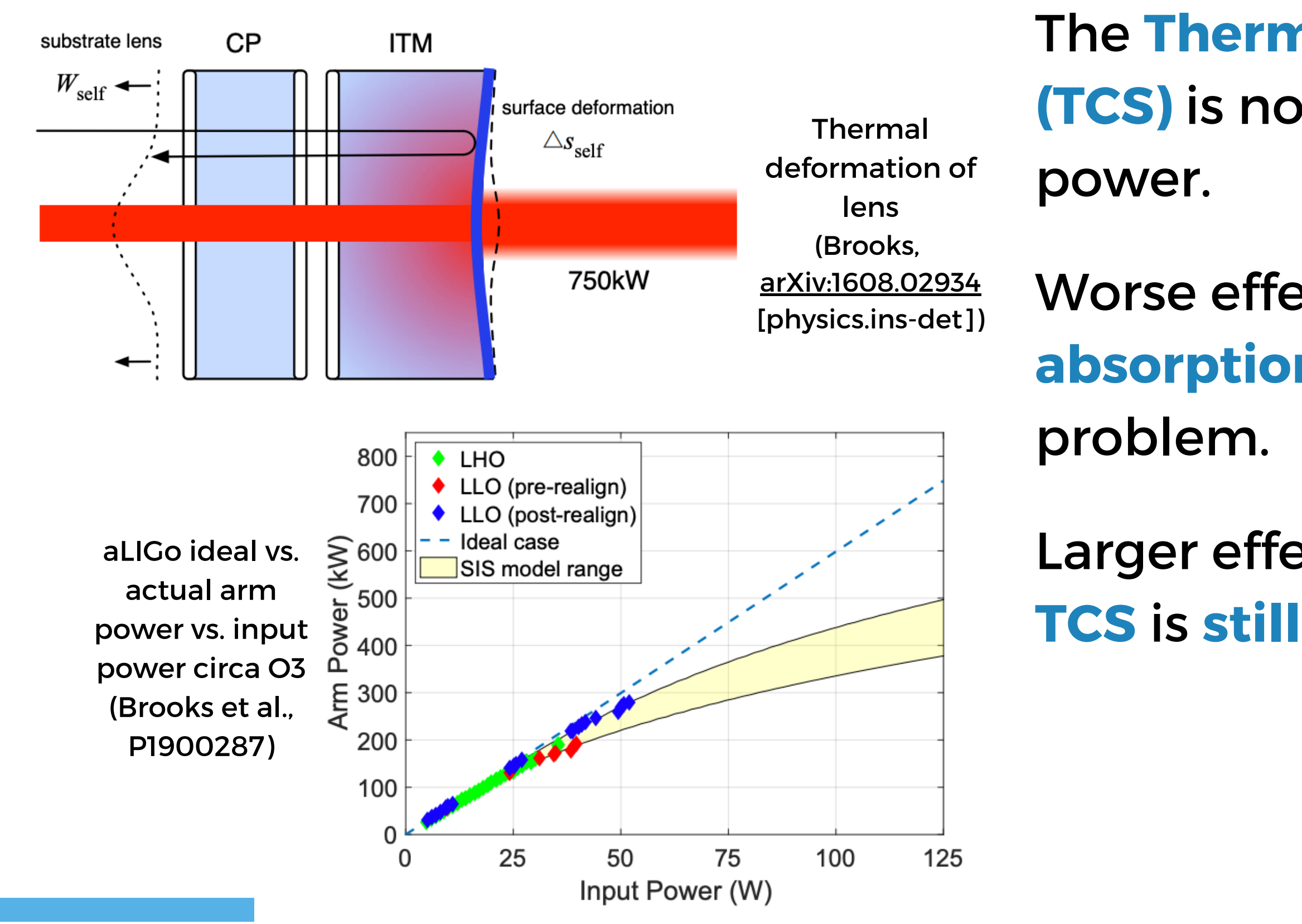

**Sophia Arnold, LIGO SURF Final Presentation Aug 25th, 2023**

The **Thermal Compensation System (TCS)** is not equipped for higher laser

Worse effects from **uniform absorption**. **TCS augments** the

Larger effects from point absorbers. **TCS** is **still not able to compensate**.

#### Motivation Higher laser power and the associated costs

The **Thermal Compensation System (TCS)** is not equipped for higher laser

Worse effects from **uniform absorption**. **TCS augments** the

Larger effects from point absorbers. **TCS** is **still not able to compensate**.

**7**

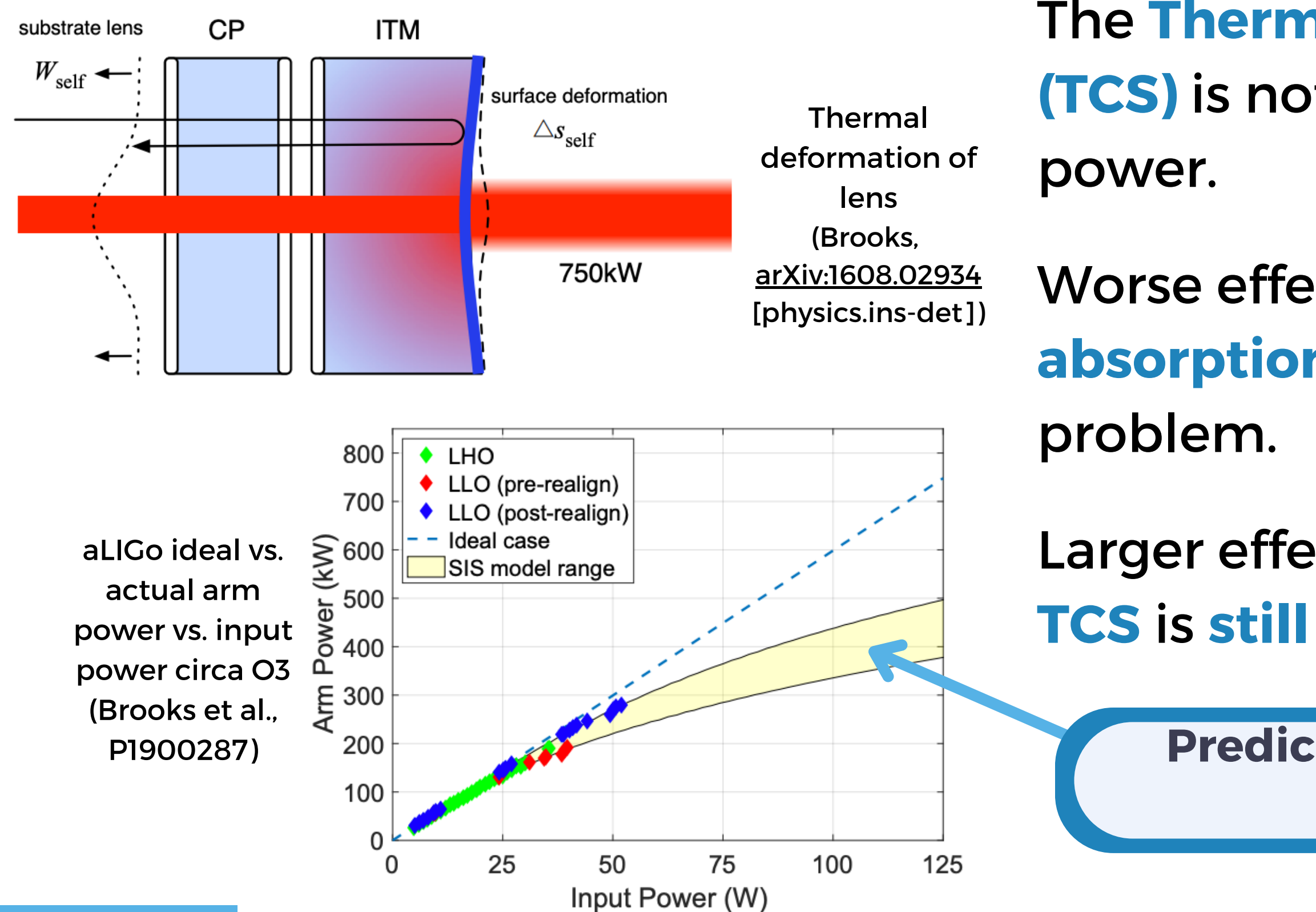

**Sophia Arnold, LIGO SURF Final Presentation Aug 25th, 2023**

**Predicted losses due to point absorbers**

# **2) PROPOSED SOLUTION: FROSTI ELIMINATING TEST MASS LOSSES**

**A next generation, annular ring heater, designed to combat power losses**

**from LIGO's test masses**

#### **Purpose:**

#### Front Surface Type Irradiator (FroSTI) Richardson lab

- **Correct problems posed by both thermal deformity of test masses**, **and point absorbers by:**
- **Creating precise wavefront control technology that reduces power loss.**

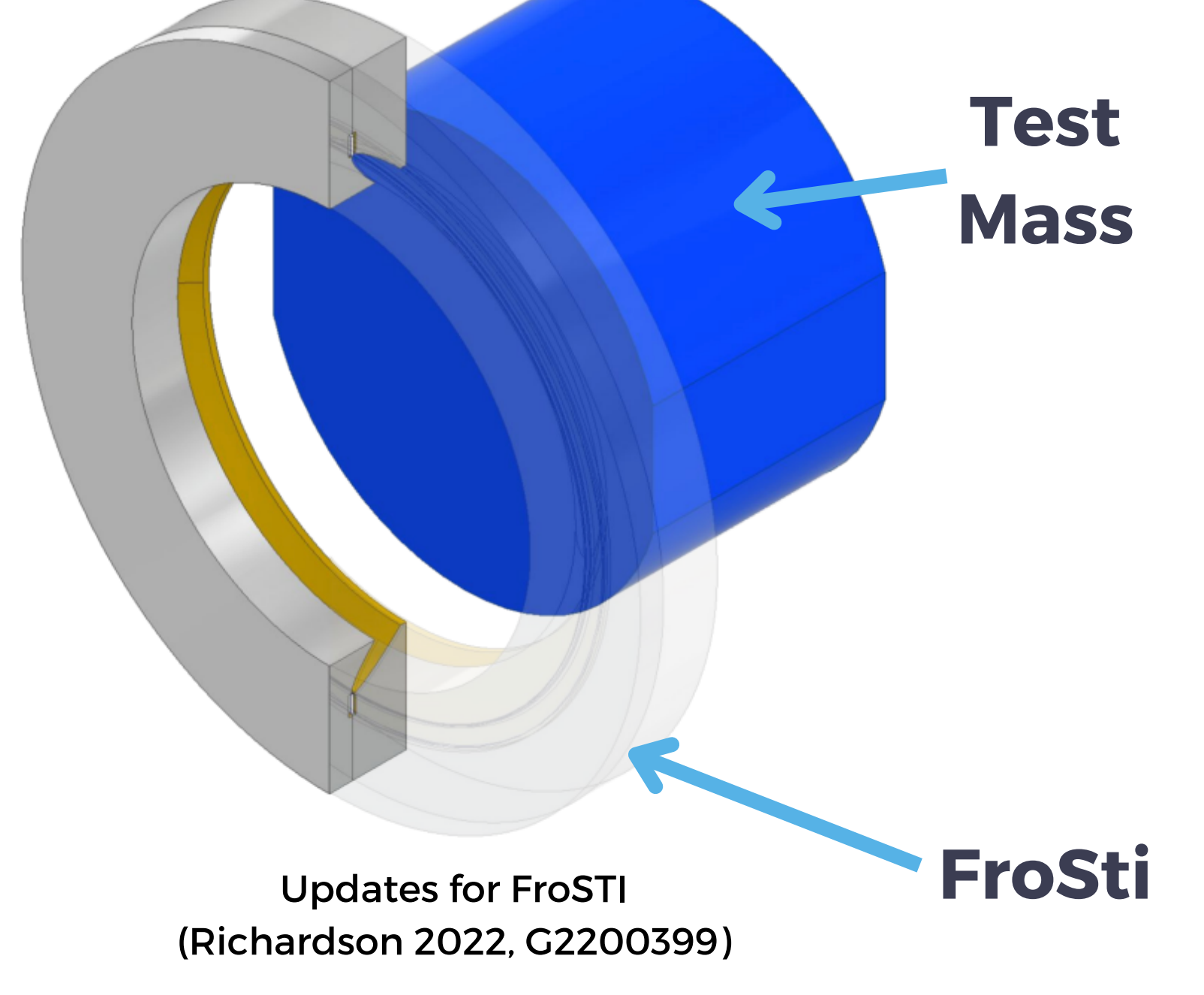

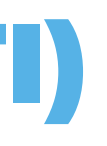

**A next generation, annular ring heater, designed to combat power losses**

#### Front Surface Type Irradiator (FroSTI) Richardson lab

**from LIGO's test masses**

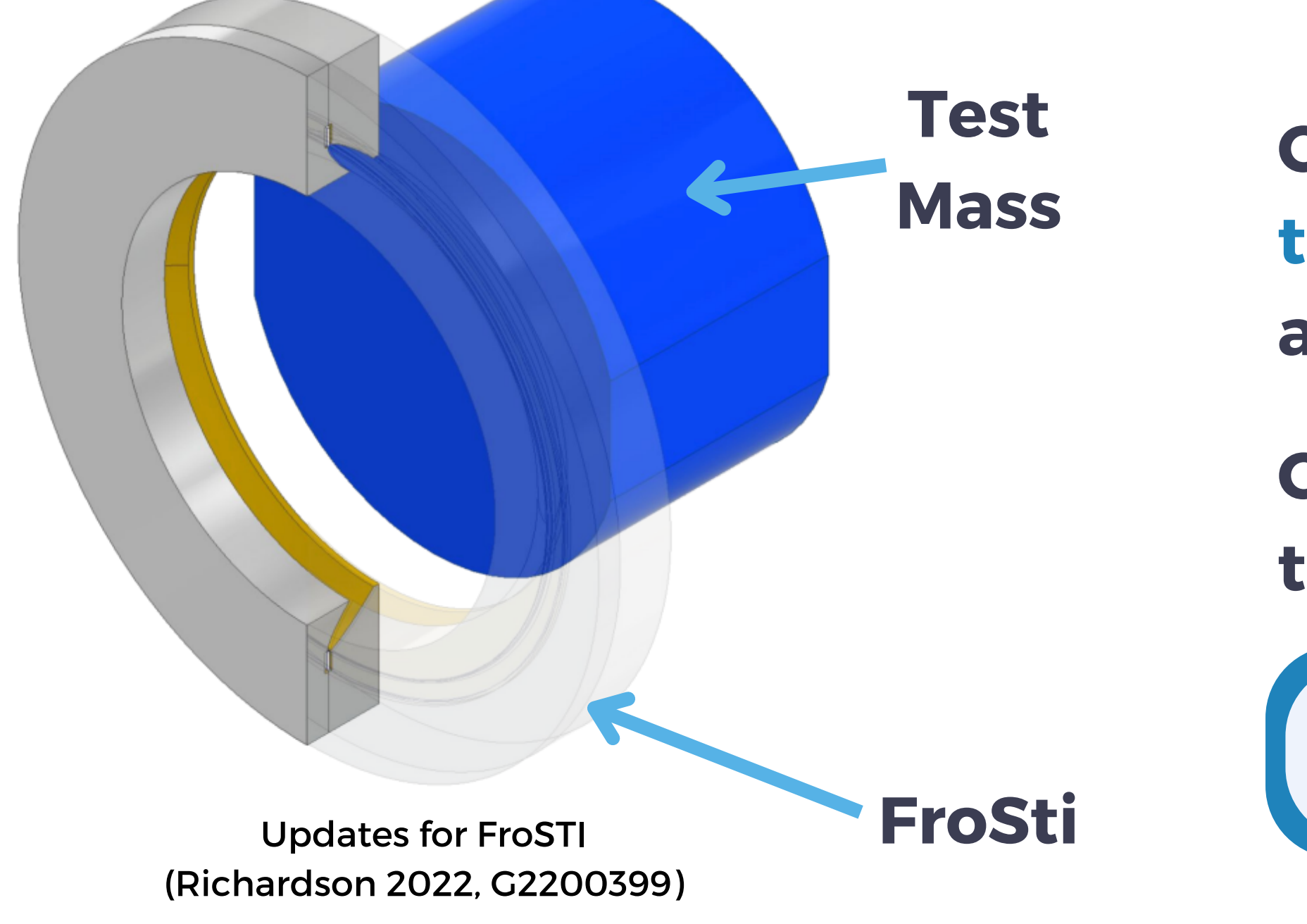

**Sophia Arnold, LIGO SURF Final Presentation Aug 25th, 2023**

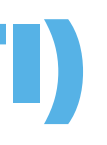

#### **Purpose:**

- **Correct problems posed by both thermal deformity of test masses**, **and point absorbers by:**
- **Creating precise wavefront control technology that reduces power loss.**
	- **Still needs to be experimentally tested**

#### Proposed Solution: FroSTI Installing FroSTI in LIGO

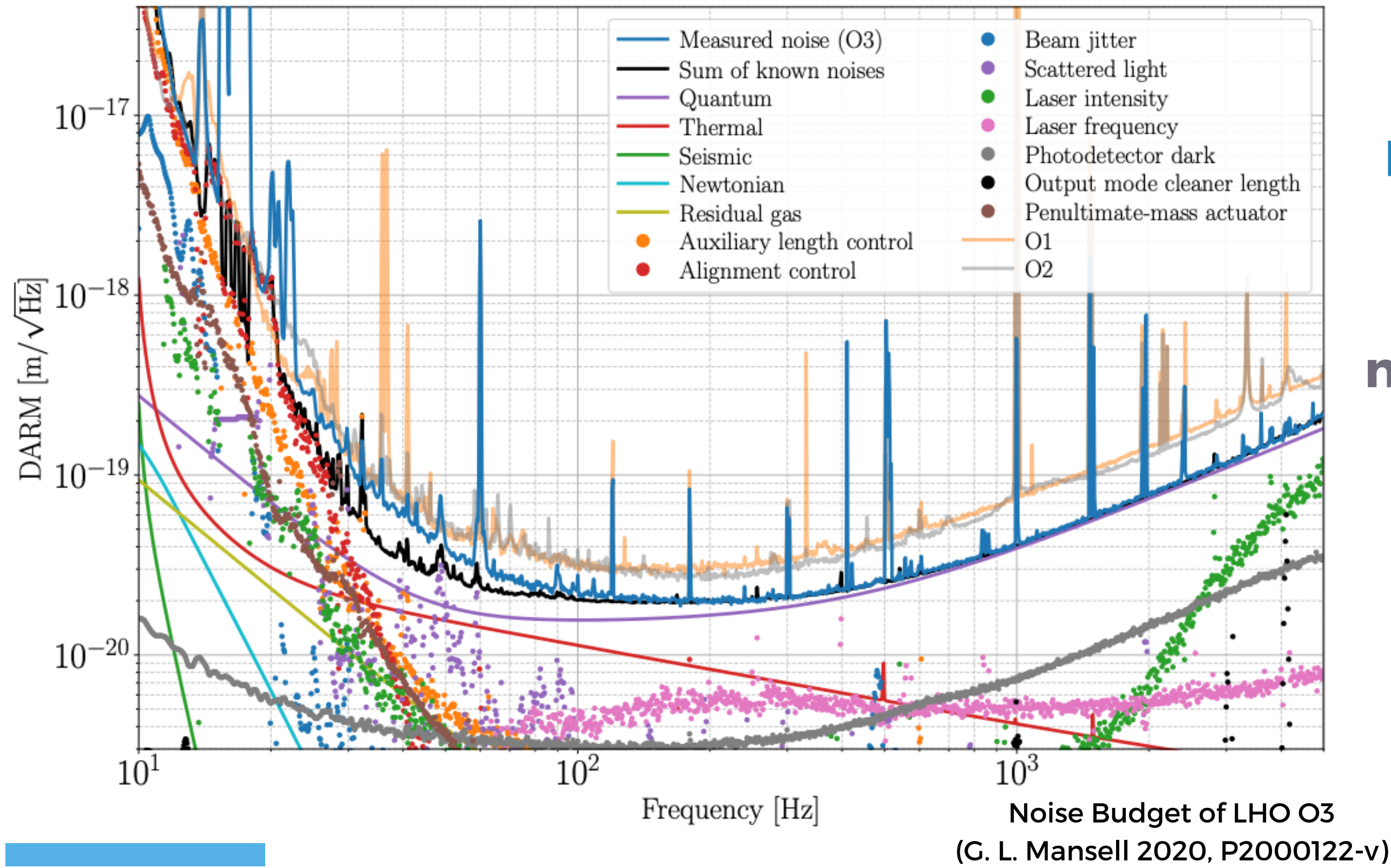

#### **Noise** in FroSTI's heating elements must be **100x less** than the **quantum noise of a photodetector**! **The Challenge**

#### Proposed Solution: FroSTI Installing FroSTI in LIGO

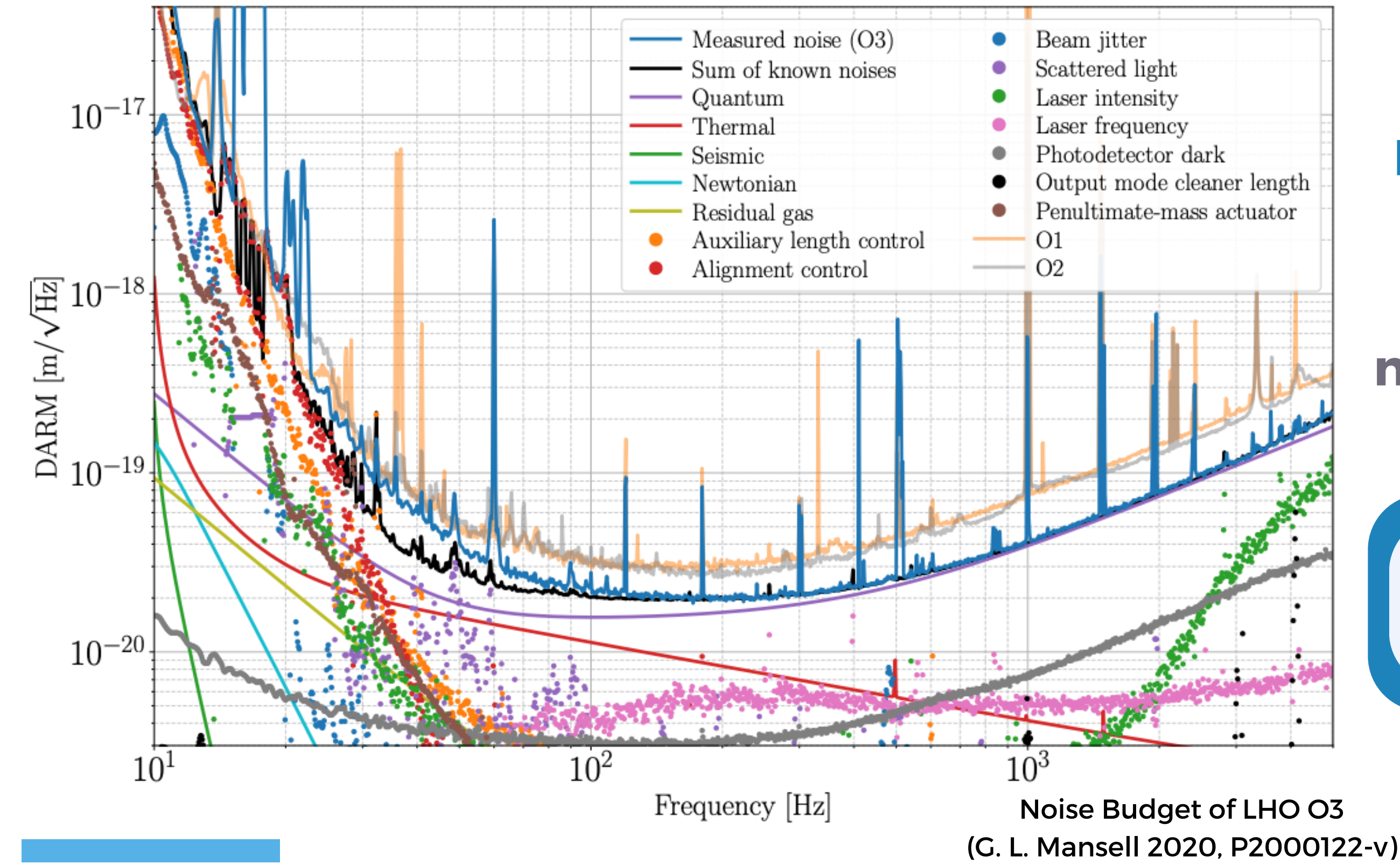

**Sophia Arnold, LIGO SURF Final Presentation Aug 25th, 2023**

**How can we measure noise on this scale?**

#### **The Challenge Noise** in FroSTI's heating elements must be **100x less** than the **quantum noise of a photodetector**!

### Proposed Solution: FroSTI Installing FroSTI in LIGO

#### **The Solution:**

Use the **Power Spectral Density (PSD)** and **Cross Spectral Density (CSD).**

Use the **rolling time average** of these values computed from a **continuous signal** to find noise **below LIGO's desired threshold**.

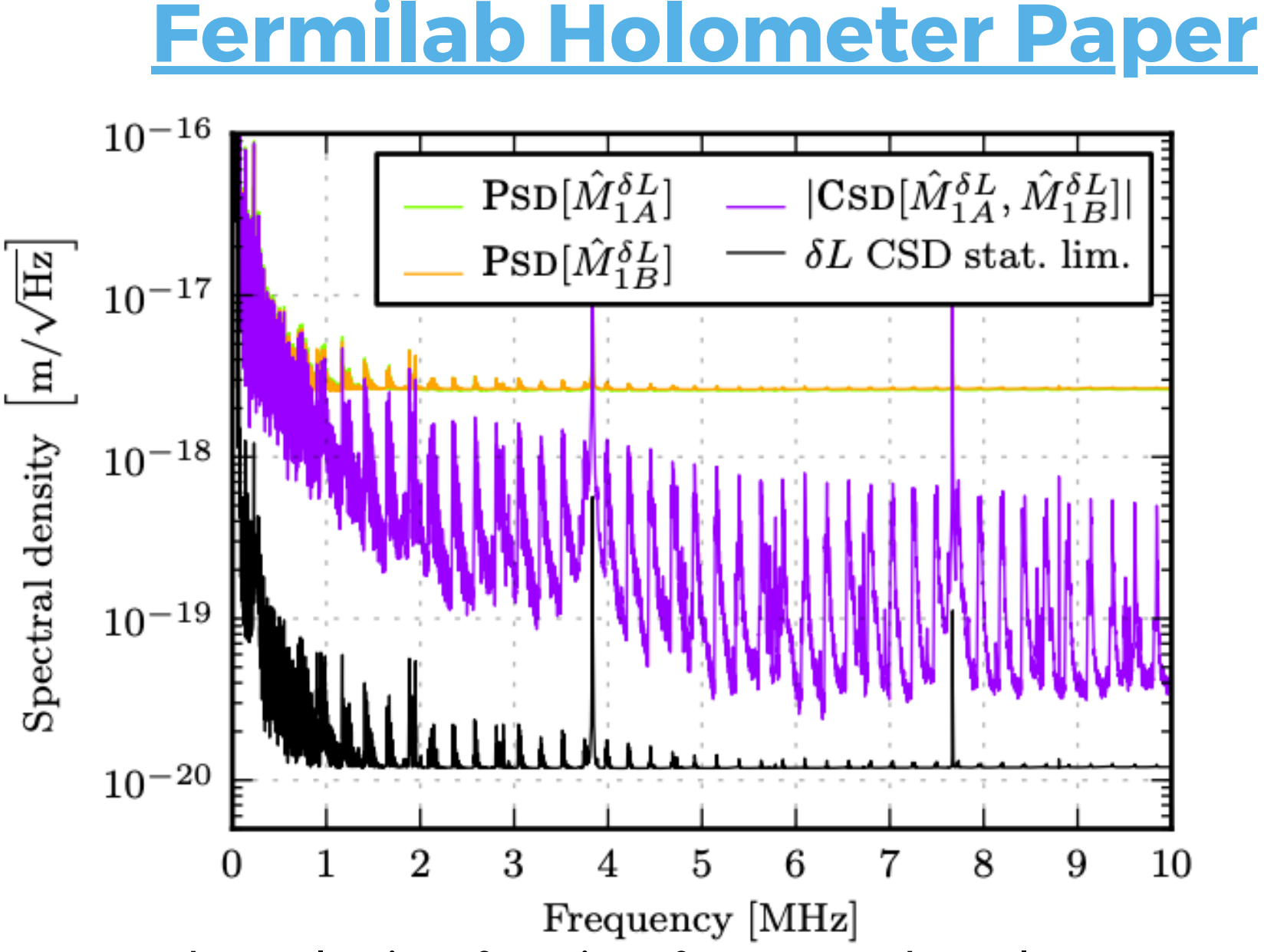

Thermal noise of one interferometer. The Holometer: An Instrument to Probe Planckian Quantum Geometry (Chou: [arXiv:1611.08265](https://arxiv.org/abs/1611.08265) [physics.ins-det])

### Proposed Solution: FroSTI SURF Project Objectives

#### **My Goals:**

**Create** a program which will **dynamically** find the **intensity noise performance** of FroSTI's heating elements.

**Plot** both the **CSD amplitude and phase** for **real-time noise analysis** of the heating elements.

#### **The Red Pitaya**

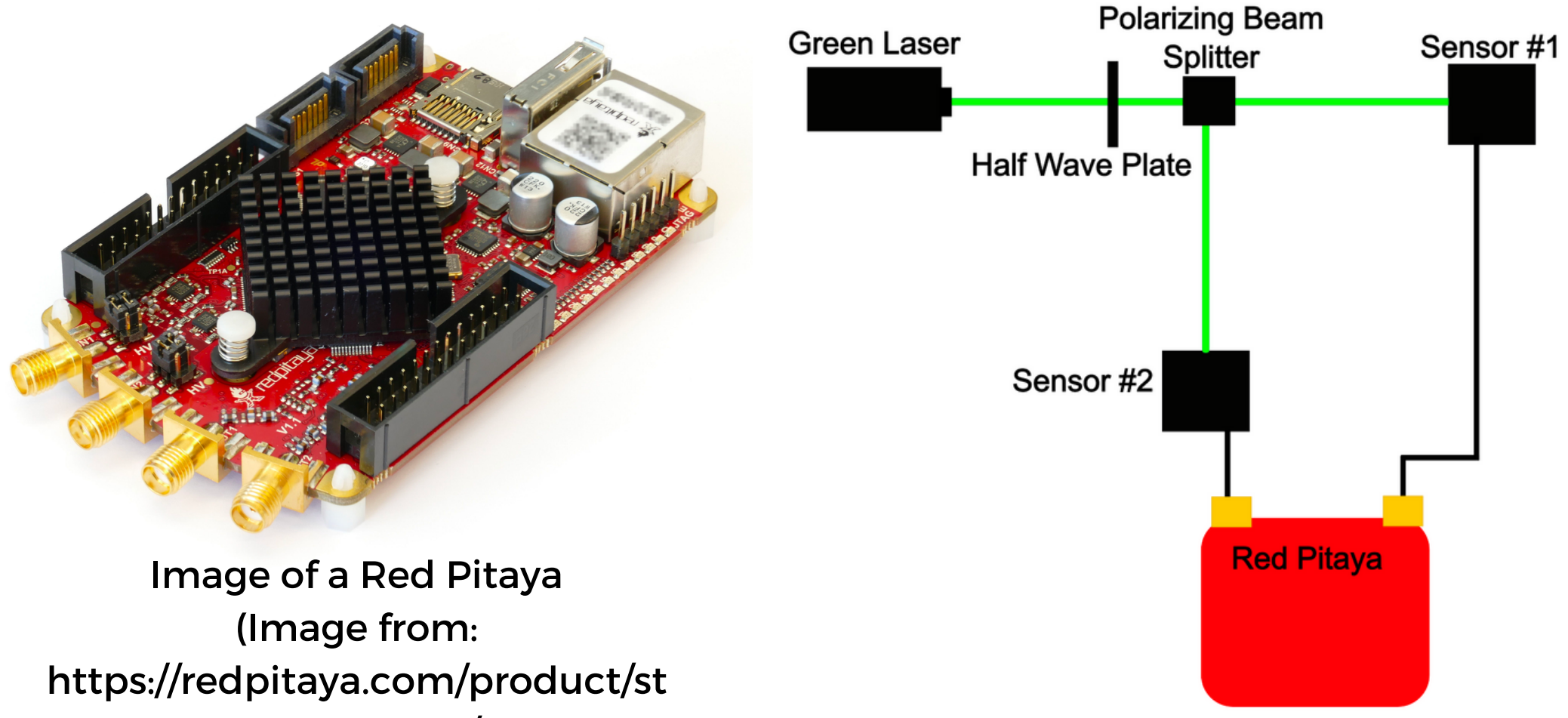

emlab-125-14/)

### Proposed Solution: FroSTI SURF Project Objectives

#### **My Goals:**

**Create** a program which will **dynamically** find the **intensity noise performance** of FroSTI's heating elements.

**Plot** both the **CSD amplitude and phase** for **real-time noise analysis** of the heating elements.

#### **The Red Pitaya**

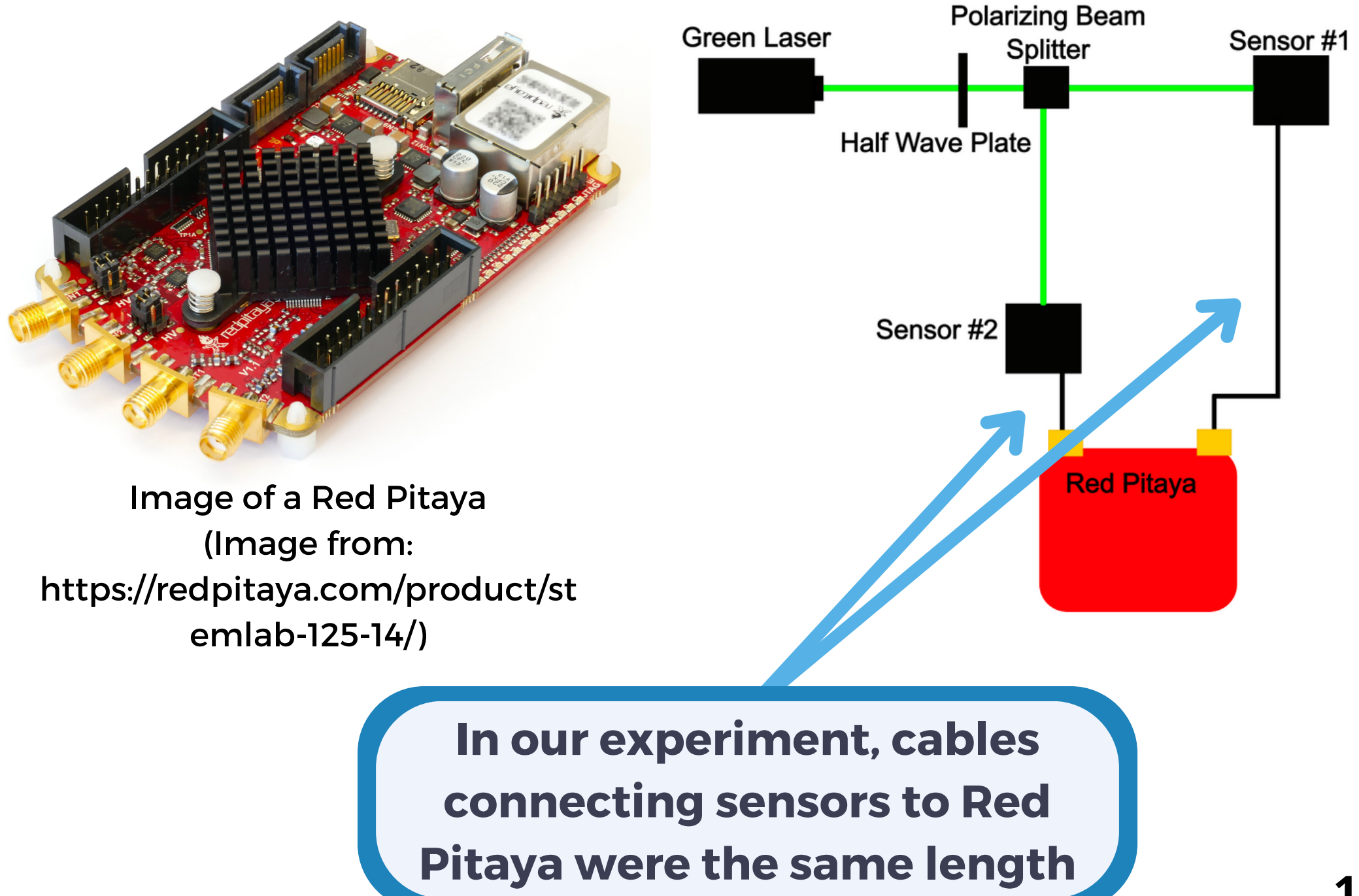

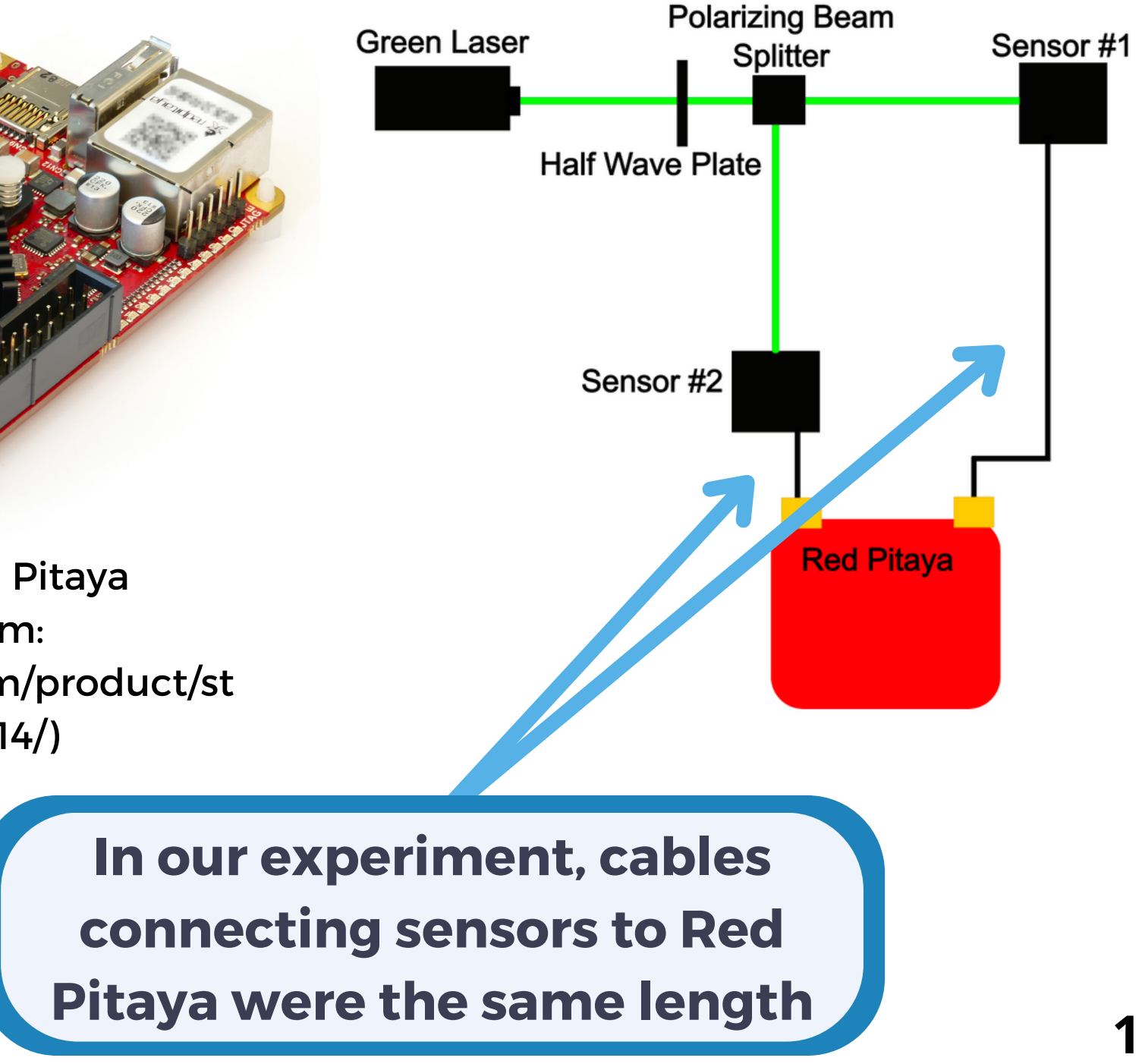

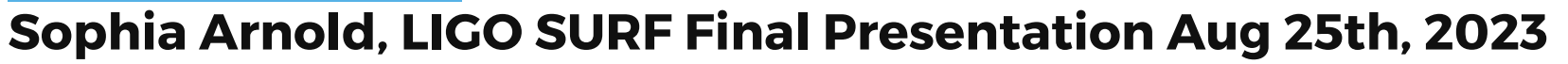

# **3) INTENSITY NOISE GUI DEVELOPMENT A WAY TO MEASURE INTRINSIC ELECTRICAL NOISE**

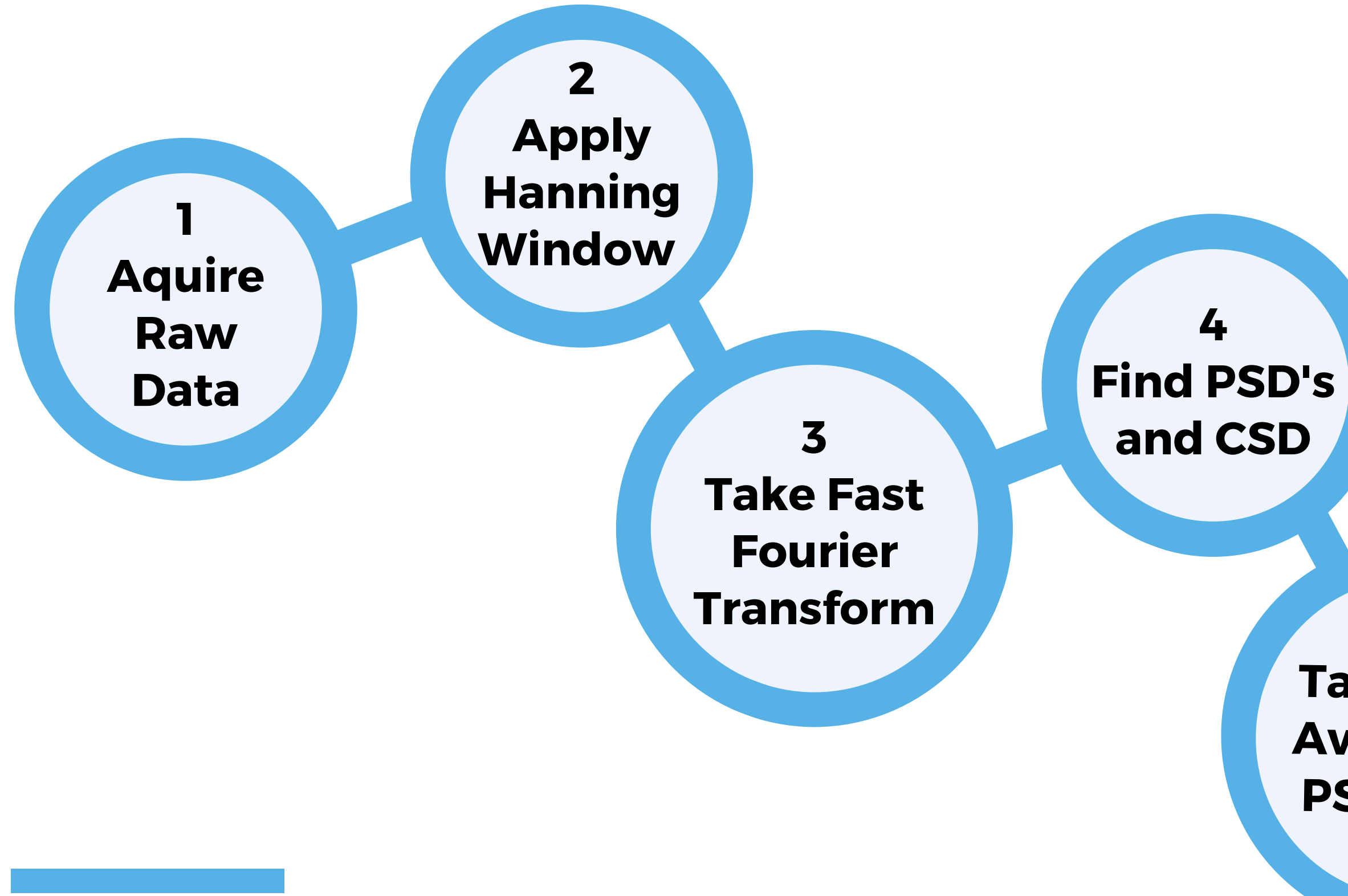

**5 Take Time Average of PSD's and CSD**

#### **7 Plot and save Data!**

### Pipeline for Intensity Noise Calculation GUI Intensity Noise GUI Development

**6**

**Compute statistical noise of CSD**

**2**

**Apply**

**Fourier**

**5 Take Time Average of PSD's and CSD**

Fu Pita<sub>)</sub> **HT**o acc **Window** To acquire the **raw data**, we needed to communicate with the **Red Pitaya**.

Di aur.<br>Se ne <mark>is</mark> erier<br>Fourier Spectral **nicating with the Red Pita** e **Red Pit**<br>ed when o of the *issues* I faced whe **Communicating with the Red Pitaya was the primary** cause of the *issues* I faced when developing this GUI.

**7 Plot and save Data!**

**6**

**Compute statistical noise of CSD**

### Pipeline for Intensity Noise Calculation GUI Intensity Noise GUI Development

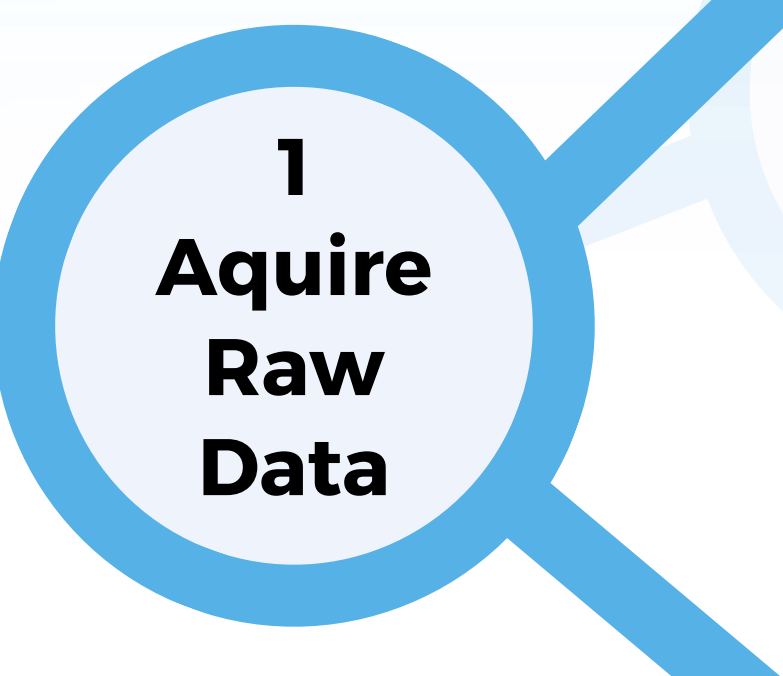

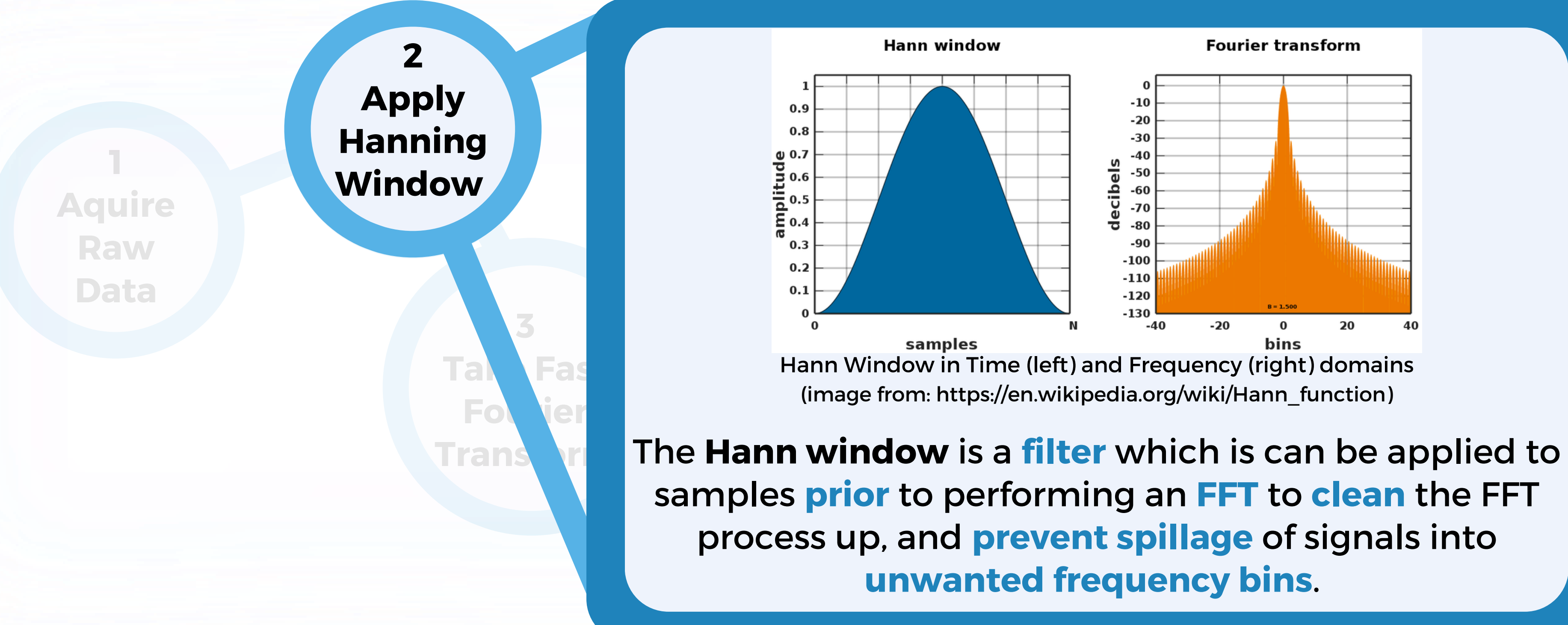

### Pipeline for Intensity Noise Calculation GUI Intensity Noise GUI Development

**Sophia Arnold, LIGO SURF Final Presentation Aug 25th, 2023**

**CSD** 

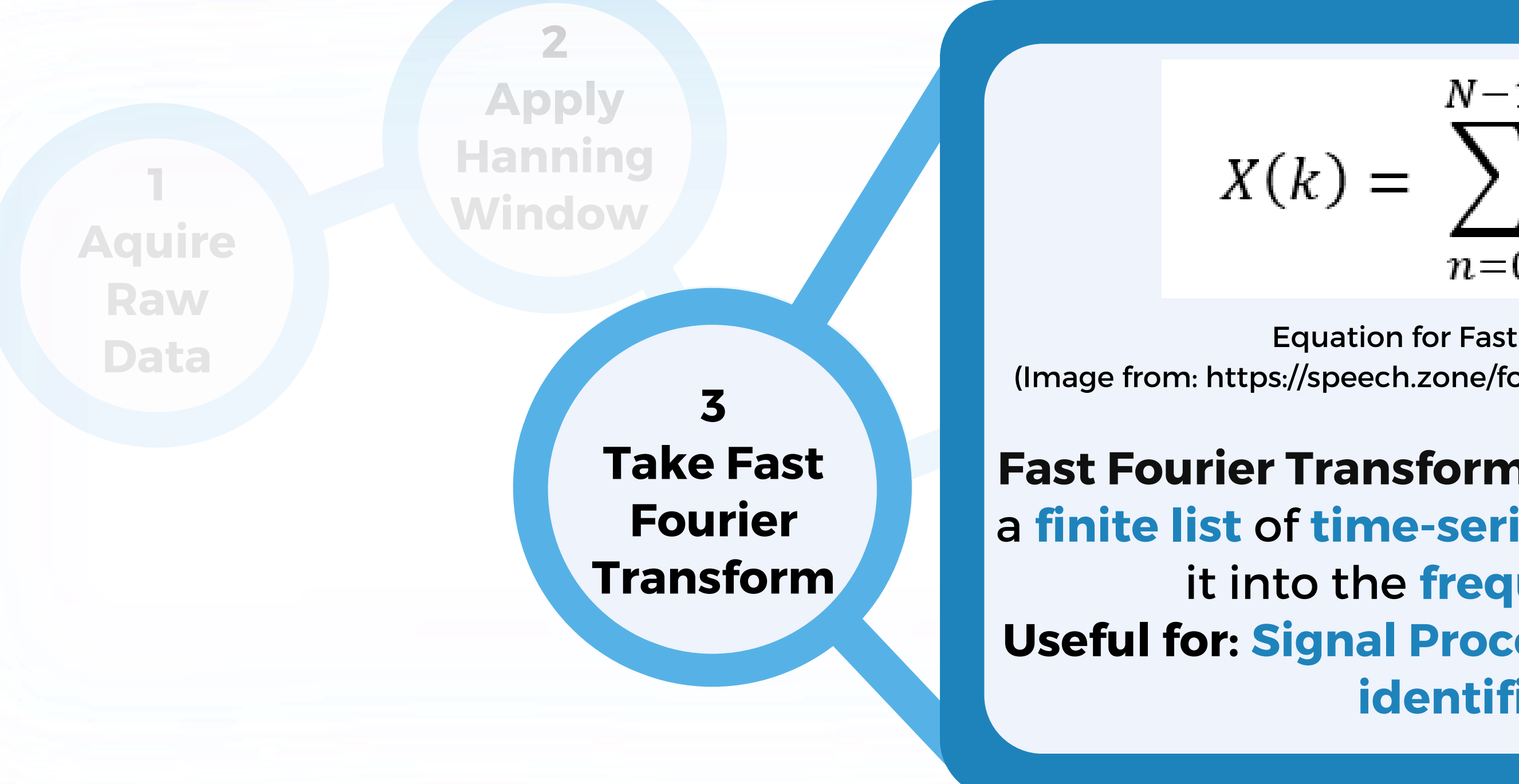

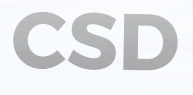

$$
= \sum_{n=0}^{N-1} x(n)e^{-j2\pi kn/N}
$$

**of signals**

### Pipeline for Intensity Noise Calculation GUI Intensity Noise GUI Development

**5 statistical** it into the **frequency domain**. **Tignal Proce Avenue Botton** Fast Fourier Transform: A process which takes **Compute** a **finite list** of **time-series data**, and transforms **noise and Useful for: Signal Processing** and **noise signal identification**.

Equation for Fast Fourier Transform (Image from: https://speech.zone/forums/topic/explaining-dft-formula/)

**1**

**Aquire Raw**

> $\frac{1}{\sqrt{1-\frac{1}{2}}\sqrt{1-\frac{1}{2}}\left(\frac{1}{2}-\frac{1}{2}\right)}$  $(f,t)\cdot \overline{H_1^A(f)}$ **Transform**

**2 2 Apply Apply PSD: Power Spectral Density**

**Discrete**

 $\mathbf{F}$ Spectral **4 4** nd PSD': Cross Spectral **Find PSD's Find PSD's** and **CSD** 

**5**

**Hanning Hanning Window Window Data** range computed from an **3 range computed from an The distribution of the power received from a signal over the frequency FFT.**

> **Take Time Average of PSD's and**

> > **CSD**

**Compute**

**statistical**

**noise of CSD**

#### **n** of **data The distribution of power for two signals over the frequency range.**

 $CSD[\widehat{M}_1^{ex}, \widehat{M}_2^{ex}; f, t] = H_1^A(f, t) \cdot \overline{H_2^A(f, t)}$ 

#### Pipeline for Intensity Noise Calculation GUI Intensity Noise GUI Development

**21**

**Sophia Arnold, LIGO SURF Final Presentation Aug 25th, 2023**

#### **CSD: Cross Spectral Density**

Find Power

Spectral in the second second second second second second second second second second second second second second second second second second second second second second second second second second second second second sec

**4 4**

**Density** 

Density **and CSD and CSD**

**2 2**

Cross Spectral **Find PSD's Find PSD's** In order to achieve **sensitivity levels** at the detection limit needed to confirr st av ust a must av<br>h<mark>rough</mark>  $\overline{)}$ **Take Discrete Fourier** detection limit needed to confirm we can **install FroSTI in LIGO**, we must average our **PSD and CSD** values through time.

**7 Plot and save Data!**

**6**

**Compute statistical noise of CSD**

**Transform <sup>5</sup> Take Time Take Time Average of Average of PSD's and PSD's and CSD CSD 5**

### Intensity Noise GUI Development Pipeline for Intensity Noise Calculation GUI

**Average of**

 $\mathbf{F}$ 

 $\overline{4}$ 

**PSD's and PSD's and**

**CSD CSD**

**Average of**

Density and

**Aquire Raw** Data **Data** Distribution of the set of the set of the set of the set of the set of the set of the set of the set of the set of the set of the set of the set of the set of the set of the set of the set of the set of the set

Cross Spectral

**4**

**Find PSD's**

**4**

**Find PSD's**

**2**

**Apply Apply Hanning Hanning Window Window**

**2**

**1**

Take

**3**

#### $\overline{f}$ al Nois **stical No**i **Fives** us **Trust our Statistical Noise:** The **statistical noise of the CSD** gives us a measure of how **well we can trust** our **CSD** and **PSD** values.

#### **7 Plot and save Data!**

**24**

**6**

#### **Compute statistical noise of CSD**

### Intensity Noise GUI Development Pipeline for Intensity Noise Calculation GUI

**1**

**Aquire Raw Data** Di

Find Power

**2**

**Apply Hanning Window**

> $\overline{\mathbf{r}}$ entec<mark>e</mark> nented ntad functions in the **1 Discrete Fourier frequency** values given from the **PSD's and CSD**. **and CSD** I implemented functions in the GUI which would be able to: **Dynamically plot, display,** and **save** the **peak noise**

> > **PSD's and**

**CSD**

**6 Compute statistical noise of CSD**

#### **7 Plot and save Data!**

**24**

### Intensity Noise GUI Development Pipeline for Intensity Noise Calculation GUI

**5 Take Time Average of PSD's and CSD**

#### **7 Plot and save Data!**

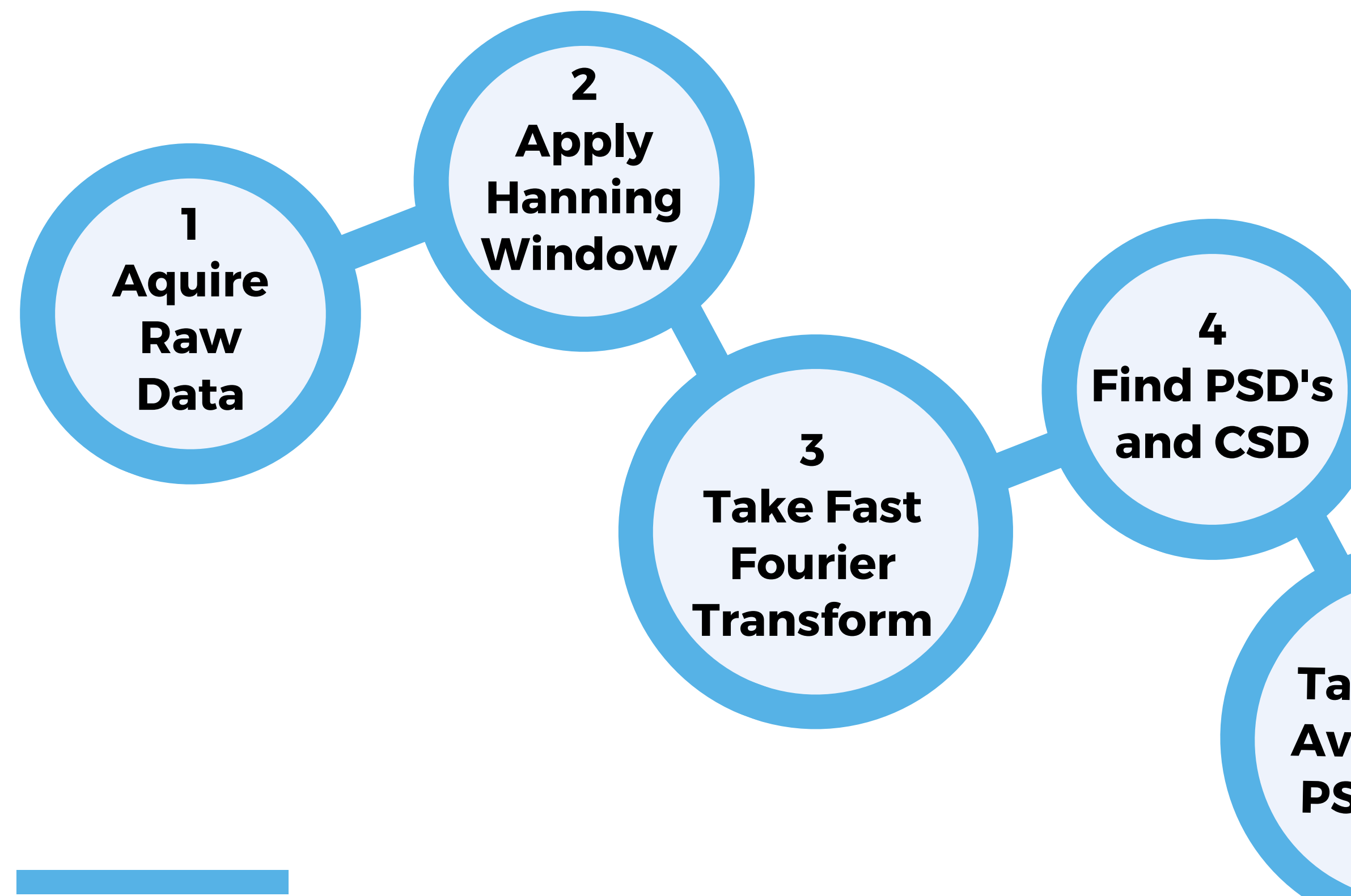

**25**

### Intensity Noise GUI Development Pipeline for Intensity Noise Calculation GUI

**6**

**Compute statistical noise of CSD**

# **4) APPLYING THE GUI PERFORMANCE AND ACCURACY TESTS**

#### Applying the GUI Final GUI Interface

Click to Capture! Ch0: 0.00231874 V Ch1: 0.00193004 V

P0 Peak: 0.0596015625 kHz

P1 Peak: 0.0596015625 kHz

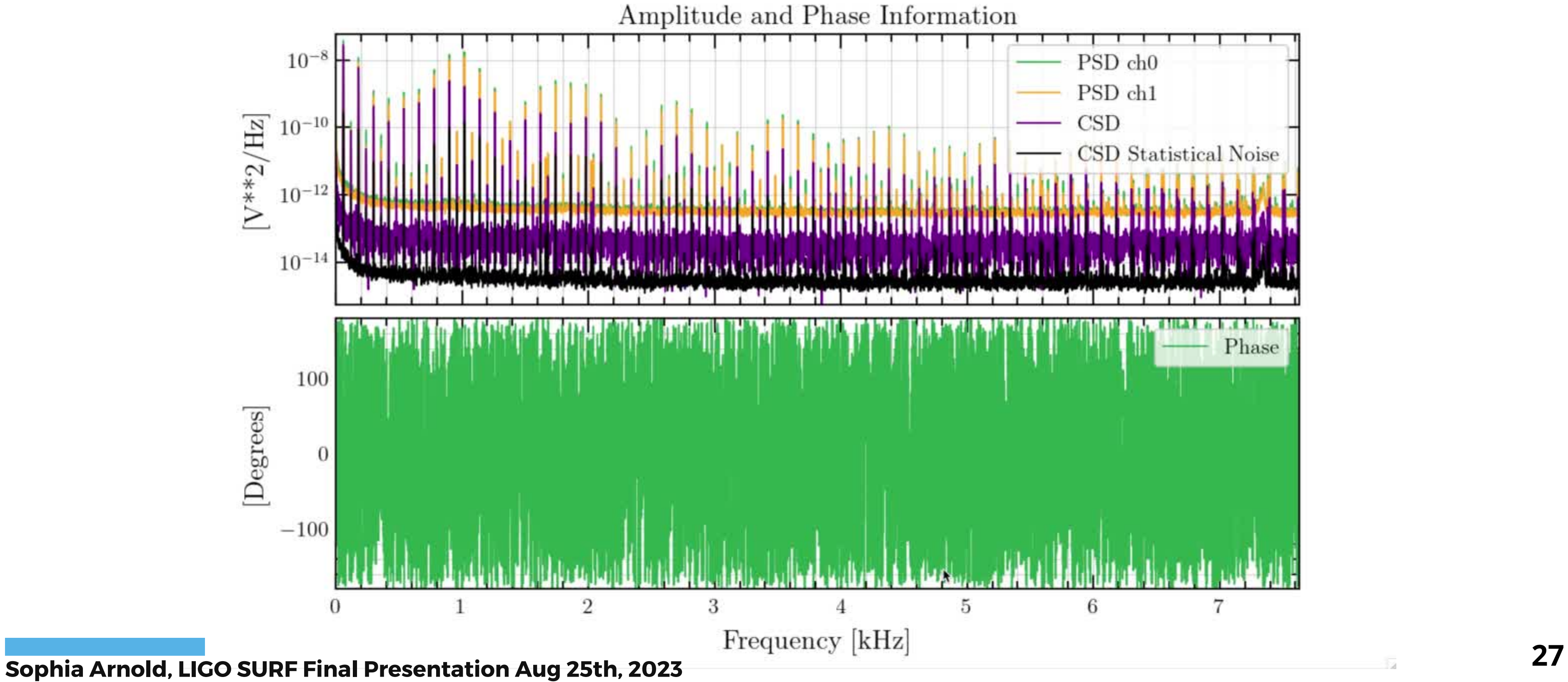

CSD Peak: 0.0596015625 kHz

Peak Phase: -169.16143098287972 [deg]

#### Applying the GUI Function Generator Tests: Noise and Long Duration

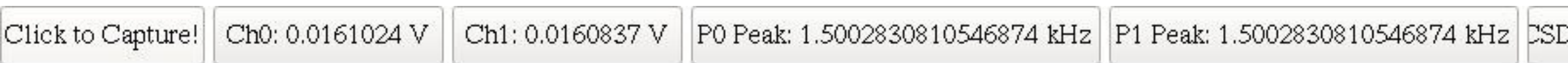

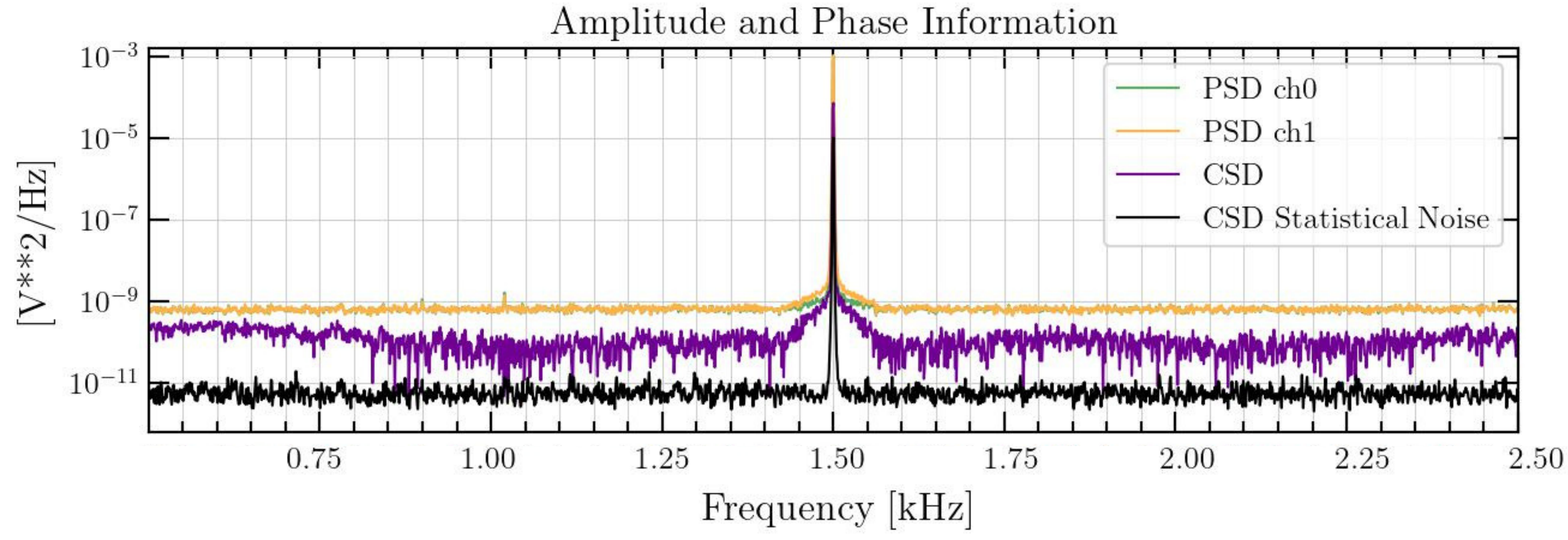

D Peak: 1.5002830810546874 kHz Peak Phase: -26.54383850060999 [deg]

#### **Expected Voltage: 15mV**

#### **Expected Frequency: 1.5kHz**

#### Applying the GUI Function Generator Tests: Noise and Long Duration

#### **Expected Voltage: 15mV**

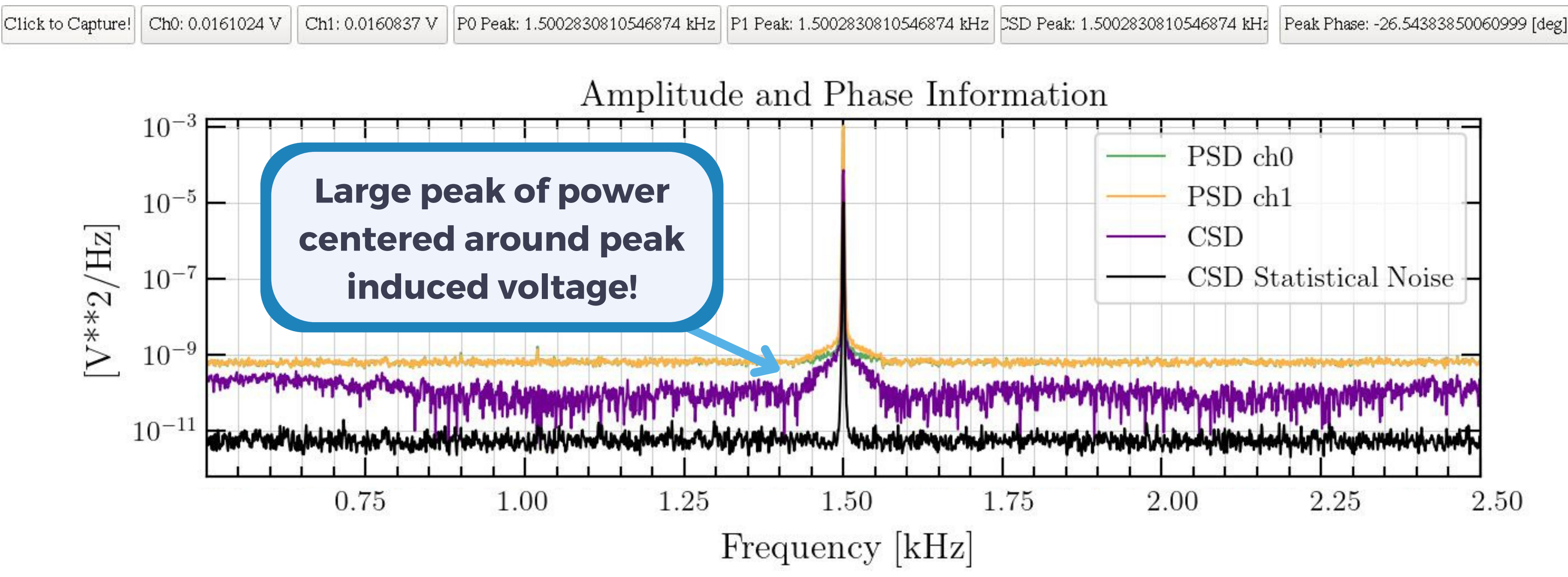

# **5) PROJECT SYNTHESIS THE CULMINATION OF MY WORK**

#### Results and Summary Where will this GUI be applied?

### This **GUI** will be used to test the **heater elements** of FroSTI, but it has the **potential for many other applications**!

This is a **universal program** which can be **updated** and used to find **electrical noise** in any **electrical system**!

# **ACKNOWLEDGEMENTS**

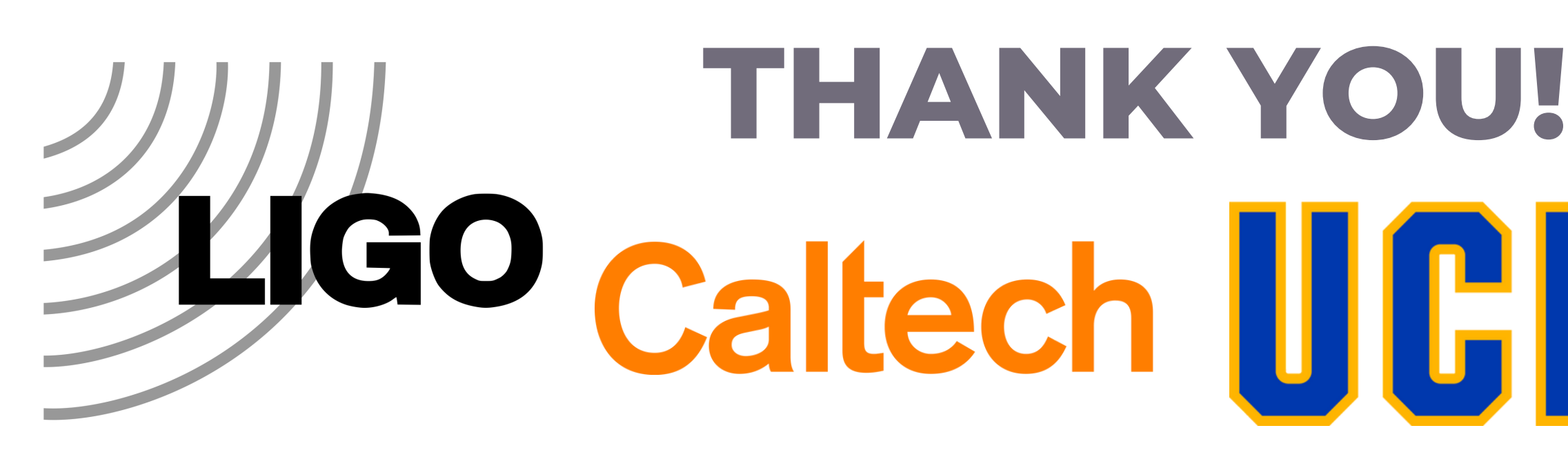

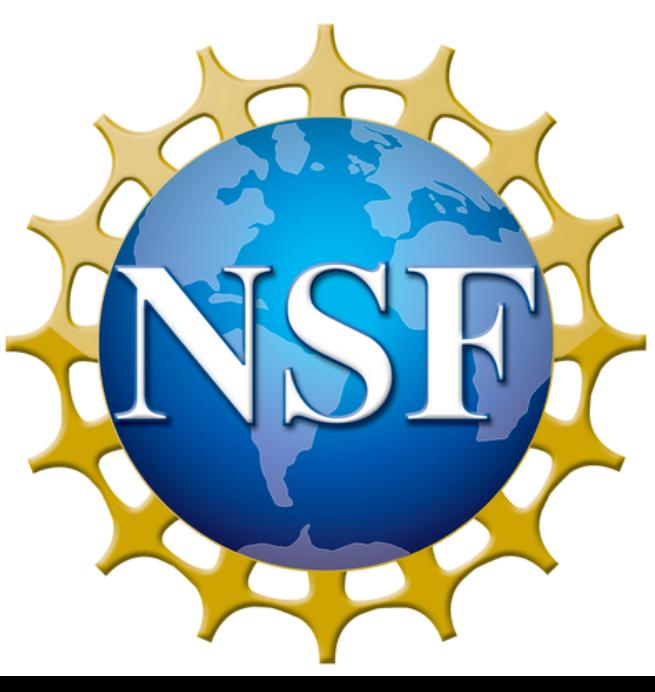

- Thank you **Tyler**, **Dr. Richarsdon**, and all students and faculty who have supported me throughout this program!
	- Additionally, thank you to the **NSF**, **UC Riverside**, the **LIGO Laboratory**, and the **Caltech SURF Program** for an incredible experience and opportunity!
		- **Use my GUI for your own work at: [GitHub](https://git.ligo.org/uc_riverside/hom-rh/-/blob/main/RIN/Test_Code/red_pitaya_running__1_.py) Link** My email for any inquiries: **sga46@cornell.edu**